## **SWISSLO**

## Spielreglement Online-Los «Smile Twist»

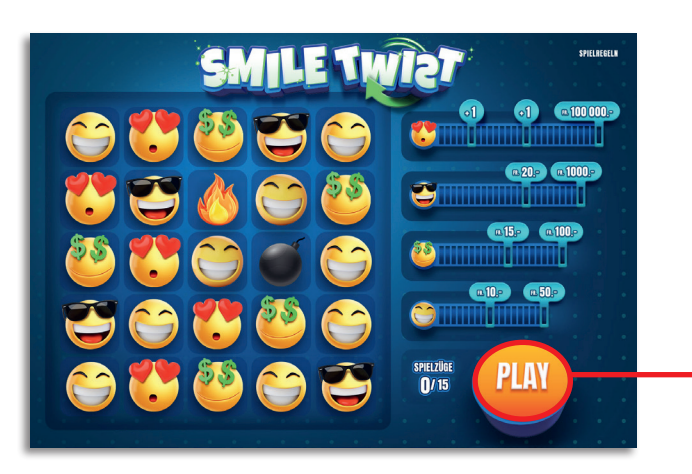

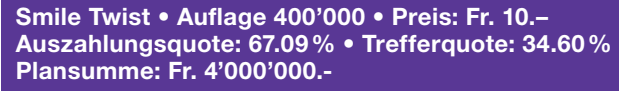

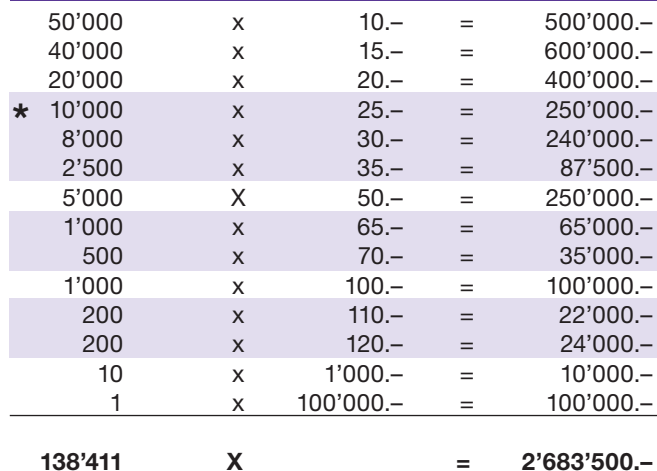

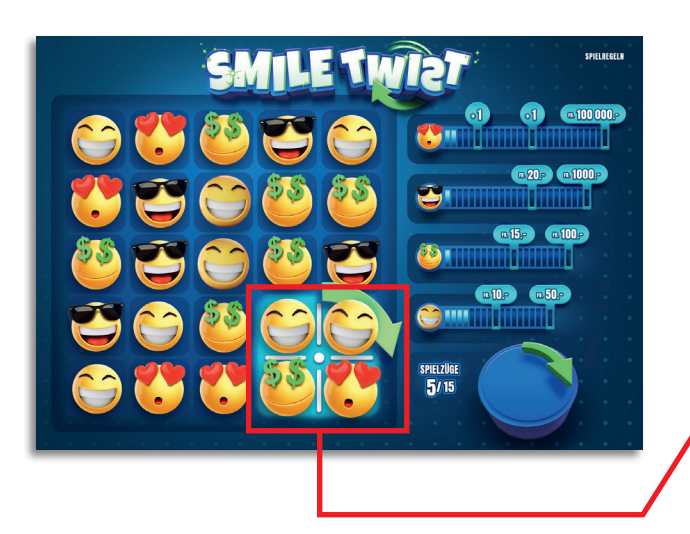

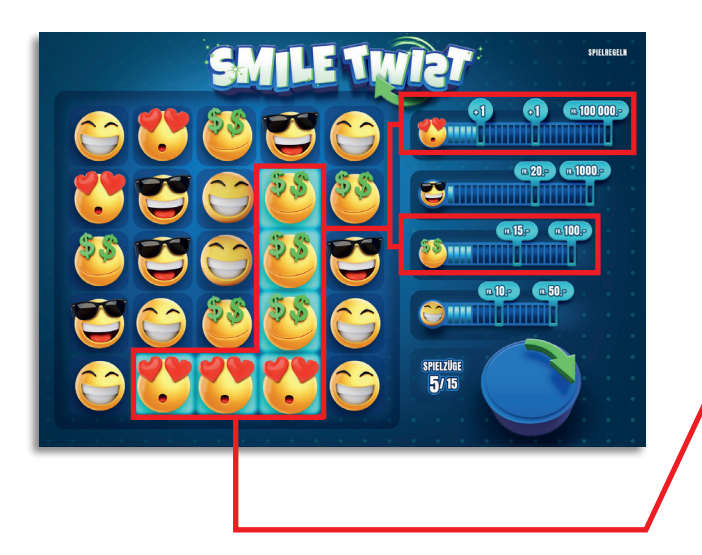

In diesen Trefferklassen sind auch Kombinationen möglich: z.B. Fr. 10.– + Fr. 15.– = Fr. 25.–

### Spielregeln

- 1. Klicken Sie auf den «Play-Button», um einen Spielzug zu starten.
- 2. In jedem Spielzug bleibt ein Kreuz zwischen vier Feldern stehen. Die entsprechenden Felder werden anschliessend Teil des Glücksrads oder wie folgt bewegt:
	- Drehung 90°: Der Inhalt jedes der vier Felder verschiebt sich im Uhrzeigersinn um 90°. (Die Rotationsachse bildet jeweils der Mittelpunkt des Kreuzes)
	- Drehung 180°: Der Inhalt jedes der vier Felder verschiebt sich im Uhrzeigersinn um 180°.
	- Drehung 270°: Der Inhalt jedes der vier Felder verschiebt sich im Uhrzeigersinn um 270°.
	- Switch horizontal: Der Inhalt der beiden Felder auf der linken Seite des Kreuzes nimmt die Position auf der rechten Seite ein und umgekehrt.
	- Switch vertikal: Der Inhalt der beiden Felder auf der oberen Seite des Kreuzes nimmt die Position auf der unteren Seite ein und umgekehrt.
- 3. Gelingt es durch das Verschieben der Felder mindestens drei Smileys desselben Typs direkt nebeneinanderliegend in eine vertikale oder horizontale Linie zu bringen, so erhält man die Anzahl Smileys in der entsprechenden Linie in der Gewinnlegende als Punkte gutgeschrieben.

# **SWISSLO**

## Spielreglement Online-Los «Smile Twist»

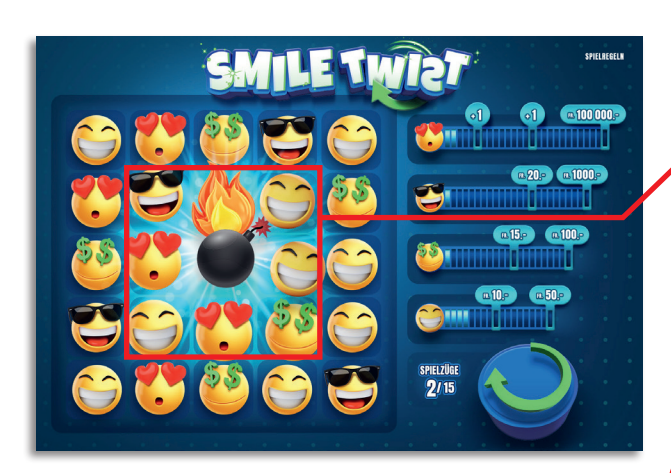

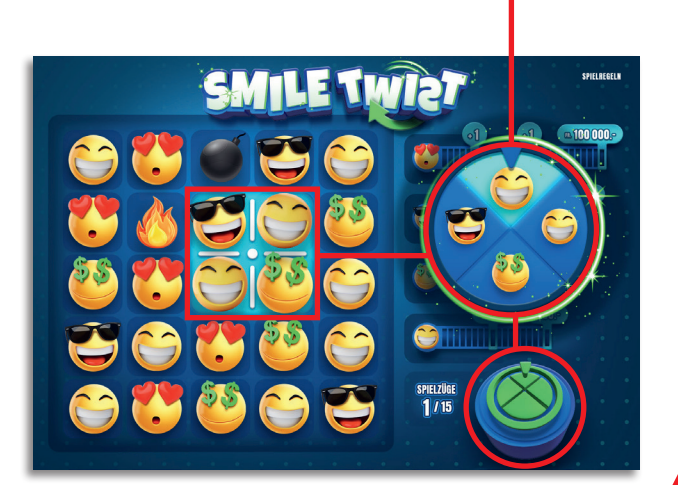

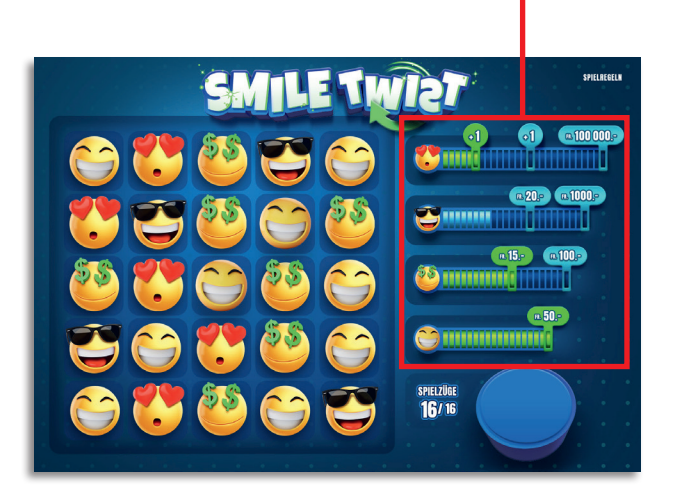

#### Spielregeln

- 4. Gelingt es durch das Verschieben der Felder das Bomben- und Feuer-Symbol so zu bewegen, dass beide eine angrenzende Kante aufweisen, werden alle an die Bombe angrenzenden Smiley in der Gewinnlegende als Punkte gutgeschrieben.
- 5. Zieht man in einem Spielzug (gemäss Punkt 2) das Glücksrad, wird eines der vier an das Kreuz angrenzenden Smileys gezogen und als Punkt beim entsprechenden Smiley gutgeschrieben.
- 6. Werden über drei oder mehr gleicher, direktangrenzender Smileys in einer Linie, das Glücksrad oder die Kombination Bombe-Feuer Punkte erzielt, so verschwinden die entsprechenden Smileys, sowie das Bomben- und Feuer-Symbol aus der Matrix, die darüberliegenden Smileys fallen in die so freigewordenen Felder und von oben rücken neue Smileys nach.
- 7. Durch das Nachrücken gemäss Punkt 6 können weitere Situationen mit neuen Linien von drei oder mehr direktnebeneinanderliegende gleicher Smileys oder ein Angrenzen des Bomben- an das Feuer-Symbol entstehen (gemäss Punkt 3 und 4). In einem solchen Fall wiederholen sich Punkt 3 bzw. 4, sowie ggf. Punkt 6 so lange, bis die Matrix so gefüllt ist, dass keine weiteren Punkte mehr gewonnen werden. Erst dann endet ein Spielzug.
- 8. Hat man gemäss der Gewinnlegende die nötige Anzahl Punkte für einen Smiley-Typ erreicht, gewinnt man den dazugehörigen Geldbetrag.
	- a. Pro Smiley-Typ gewinnt man maximal den höheren der beiden initial angezeigten Geldbeträge
	- b. Mehrfachgewinne im Sinne davon, dass bei mehr als einem Smiley-Typ gewonnen werden kann, sind möglich.
- 9. Pro Spiel können bis zu zwei Zusatzspielzüge gewonnen werden, wenn beim entsprechenden Smiley-Typ, die benötigte Punktzahl erzielt wurde.

### Spielvorgänge

Um das Online-Los «Smile Twist» spielen zu können, müssen Sie gemäss Art. 3 «Online-Los-Produkte «Clix»: Generelle Teilnahmebedingungen» erfolgreich auf der Internet-Spiele-Plattform (ISP) der Swisslos registriert sein.

Sind Sie auf der ISP angemeldet, so können Sie mit Klick auf die Schaltfläche Los kaufen des Instruktionsfensters ein Online-Los «Smile Twist» kaufen. Der Kaufbetrag wird direkt Ihrem Guthaben belastet und die Gewinne werden Ihnen gemäss Art. 25ff «Bedingungen für die Online-Teilnahme» gutgeschrieben. Sie können das Online-Los auch unangemeldet und kostenlos in einer vom Trefferplan her identischen Demoversion spielen. Dazu muss die Schaltfläche Los kostenlos testen angeklickt werden. Die Gewinne, die in der Demoversion erzielt werden, können nicht ausbezahlt werden.

Durch Anklicken des Symbols  $\bigtimes$  (1) können Sie sämtliche Soundeffekte zum Los an- und ausschalten.

#### Weitere Bestimmungen

Das Online-Los-Produkt «Smile Twist» unterliegt überdies den Bestimmungen dieses Spielreglements, den «Online-Los-Produkte «Clix»: Generelle Teilnahmebedingungen» sowie den «Bedingungen für die Online-Teilnahme».

Im Falle von Widersprüchen gehen die nachfolgenden Bestimmungen vor.

Durch Anklicken des Feldes Los kaufen auf dem Button für das Online-Los-Produkt «Smile Twist» erscheint in einem Fenster ein Online-Los «Smile Twist» und die dazugehörenden Spielinstruktionen. Der Kaufbetrag wird automatisch vom Wallet-Spielguthaben des Teilnehmers abgezogen.

Der Teilnehmer anerkennt, dass das ihm nach dem Zufallsprinzip vergebene Online-Los «Smile Twist» bereits vom interaktiven Spielsystem vorgeneriert wurde. Dies bedeutet, dass bereits vor dem Zeitpunkt des Kaufes jedes Online-Los mit einer eindeutigen Losnummer kodiert und das Ergebnis bzw. die Gewinnlose durch das interaktive Spielsystem anlässlich einer Ziehung vorbestimmt wurden. Die Losnummer erscheint im unteren Bereich des Fensters für das Online-Los; über das Ergebnis der Lotterie gibt einzig die Losnummer Auskunft.

Daraus ergibt sich, dass der Teilnehmer mit dem Kauf eines Online-Loses «Smile Twist» an einem Glücksspiel teilnimmt und dass weder die Geschicklichkeit, noch eine Entscheidung der Teilnehmer, noch die grafische Animation selbst über den Ausgang eines Spieles bestimmen.